## **FrancoAngeli** Journals & Series

La passione per le conoscenze

## **I servizi e le funzionalità di Scopus**

Per essere presa in considerazione da Scopus e cominciare il processo di valutazione ai fini dell'accreditamento, una rivista scientifica deve avere anzitutto un ISSN, una periodicità regolare e una **[Dichiarazione sull'etica e](http://www.francoangeli.it/riviste/CodiceEtico/Etiche.pdf)  [sulle pratiche scorrette nella pubblicazione di lavori scientifici](http://www.francoangeli.it/riviste/CodiceEtico/Etiche.pdf)**  $\mathbb{Z}$ **; inoltre è** necessario che i suoi articoli risultino di interesse presso un pubblico internazionale e siano stati valutati da referee anonimi (*peer review*).

La candidatura può essere presentata direttamente online  $\triangledown$  e la valutazione viene fatta da un Comitato Scientifico Internazionale (**[CSAB - Content](https://www.elsevier.com/solutions/scopus/content/scopus-content-selection-and-advisory-board)  [Selection & Advisory Board](https://www.elsevier.com/solutions/scopus/content/scopus-content-selection-and-advisory-board)**  $\boxtimes$ ) sulla base di criteri più specifici, raggruppati in 5 categorie.

## **I REQUISITI NECESSARI PER L'ACCREDITAMENTO**

**[cliccando sull'icona è possibile accedere a una pagina web di approfondimento]**

**LA MODALITÀ DI CANDIDATURA E I CRITERI DI VALUTAZIONE**

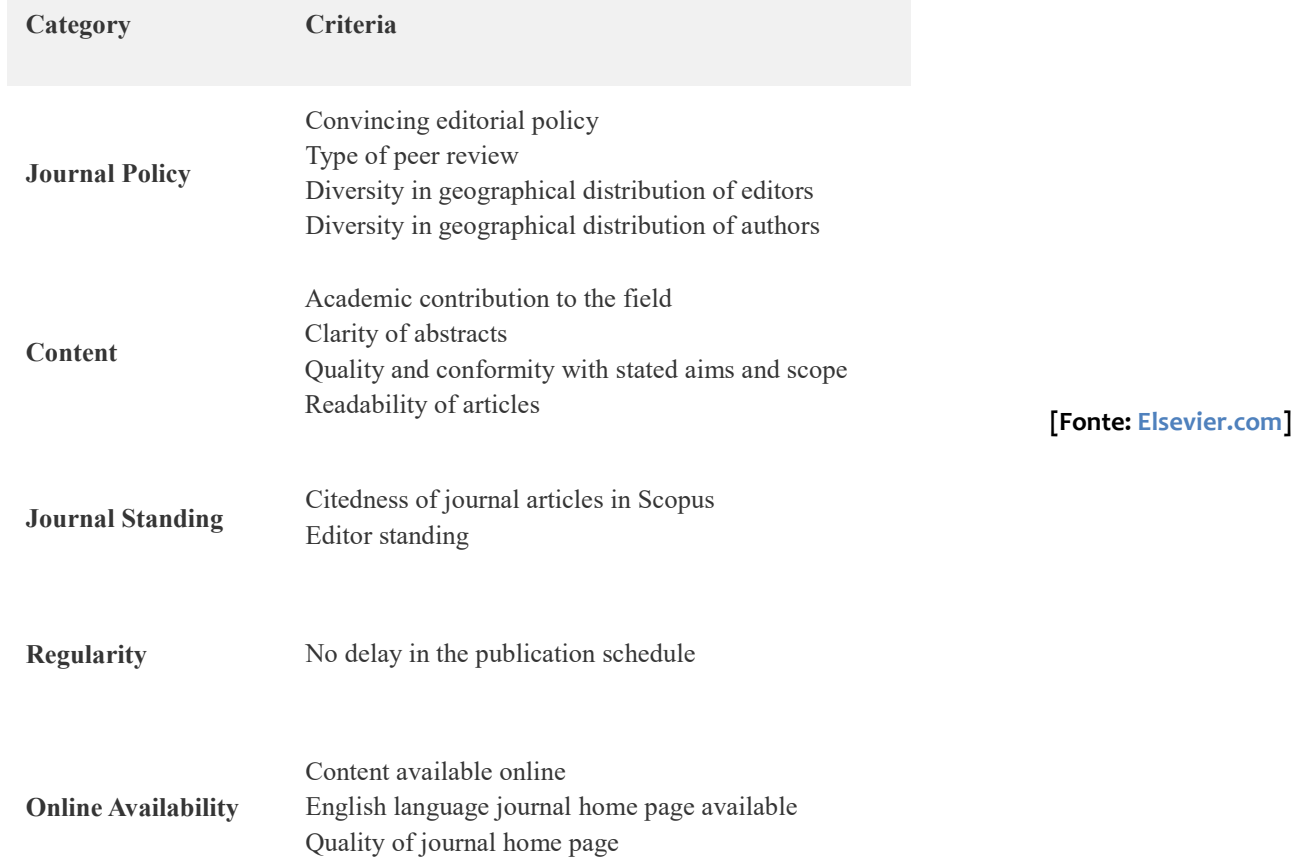

L'accesso alle funzionalità di Scopus è riservato agli utenti registrati attraverso l'istituzione o l'università di afferenza che ha sottoscritto un abbonamento a questo database. Per gli account autorizzati sono disponibili funzionalità di **COSA OFFRE SCOPUS AI SUOI UTENTI?**

## **FrancoAngeli** Journals & Series

La passione per le conoscenze

ricerca avanzata e una serie di strumenti per visualizzare, analizzare e monitorare le citazioni relative a un autore o a un articolo scientifico.

La funzione *Citation Overview*, per esempio, genera una panoramica degli articoli e del numero di volte che sono stati citati di anno in anno dal 1996. Le informazioni relative alle citazioni vengono calcolate in tempo reale, utilizzando le informazioni più aggiornate presenti in Scopus.

Attraverso l'indicatore bibliometrico **H-Index** (che prende il nome dal professore che lo ha proposto, Jorge E. Hirsch) un autore può monitorare l'impatto del suo lavoro all'interno della comunità scientifica di riferimento, sulla base del numero di citazioni ricevute da altre pubblicazioni indicizzate in Scopus. Un autore avrà un indice pari ad H se H dei suoi N lavori hanno ricevuto almeno H citazioni ciascuno e i rimanenti (N - H) lavori hanno non più di H citazioni. Ad esempio, un H-Index pari 4 sta a indicare che, su 30 pubblicazioni indicizzate da Scopus, 4 hanno ricevuto almeno 4 citazioni ciascuna, mentre le altre 26 pubblicazioni ne hanno ottenute non più di 4.

In una **[pagina web ad accesso libero](http://www.scopus.com/search/form/authorFreeLookup.url)** su Scopus.com  $\Box$  è possibile cercare qualsiasi autore che abbia almeno un articolo indicizzato e consultare una serie di dati relativi alle sue pubblicazioni.

Informazioni approfondite e aggiornate sono disponibili pubblicamente all'interno del sito **Jou[rnalMetrics.com](https://journalmetrics.scopus.com/)**. In particolare, per ogni periodico scientifico vengono mostrati tre indicatori bibliometrici, calcolati sulla base di tutti gli articoli indicizzati da questo database: [SJR - SCImago Journal Rank](http://www.sciencedirect.com/science/article/pii/S1751157712000521) ⊠, SNIP **[- Source Normalized Impact per Paper](http://www.sciencedirect.com/science/article/pii/S1751157712001010)**  $\mathbb{Z}$  e [CiteScore](https://journalmetrics.scopus.com/index.php/Faqs) **立**.

**SJR** è stato sviluppato da **SCImago**, database ad accesso libero nato nel 2007 da una collaborazione tra alcune università spagnole e l'editore Elsevier) e l['algoritmo che lo determina](http://www.scimagojr.com/SCImagoJournalRank.pdf) **□** è basato su Google PageRank. Indica l'impatto, l'influenza o il prestigio di una rivista scientifica, attraverso il numero medio di citazioni pesate ricevute in un determinato anno dagli articoli pubblicati nella rivista, prendendo in considerazione i tre anni precedenti. Il peso delle citazioni è dato dall'importanza della rivista in cui la citazione è riportata.

**SNIP** misura invece l'impatto di una citazione in base al numero totale di citazioni in un determinata area disciplinare: all'impatto di una singola citazione viene assegnato un valore più elevato nei settori in cui le citazioni sono meno probabili e viceversa.

Infine, **CiteScore** corrisponde al numero medio di citazioni ricevute in un particolare anno ad esempio, 2013) dagli articoli pubblicati sulla rivista nel corso dei tre anni precedenti (ad esempio, 2010, 2011 e 2012).

**GLI INDICATORI BIBLIOMETRICI DI SCOPUS**

*H-INDEX: COS'È, COME SI OTTIENE*

*SJR, SNIP, CITESCORE: COSA SONO, COME SI OTTENGONO*